# <span id="page-0-0"></span>Deine Daten gehören (zu) Dir!

Max Riegel<max@datenheim.org>

## Deine Daten gehören Dir!

### Datenschutz und Datensicherung unter eigener Kontrolle.

- Den höchsten Schutz seiner persönlichen Daten erhält man, wenn man sie erst überhaupt nicht auf iCloud, OneDrive, Google Drive, DropBox, oder bei anderen Cloud-Betreibern ablegt, sondern sie auf einem eigenen kleinen Cloudserver am heimischen DSL-Zugang speichert.
- Mit Linux ist so ein privater Cloudserver recht schnell und einfach aufgesetzt, bedarf aber auch einer überlegten Sicherungsstrategie, um kleinere und größere Katastrophen ohne Datenverlust zu überstehen. Der Vortrag stellt vor, was man bei der Einrichtung eines privaten Cloudservers beachten sollte, und wie man mit dem OpenSource Tool borgbackup zu einer überzeugenden Sicherungslösung kommt.
- Der Vortrag richtet sich vor allem an Android-, iOS-, Windows- und macOS-Anwender, die sich aktiv mit dem Schutz ihrer Daten auseinandersetzen.

## Inhaltsübersicht

- Welche Daten Deine Daten!
- Anforderungen und Probleme
- Die Lösungen der Betriebssystemhersteller
- Besser mit eigener Cloud
- Nextcloud Integration mit Endgeräten
- Datensicherung Anforderungen, Lösungsmöglichkeiten
- Lösung mit BorgBackup
- **Zusammenfassung**

## Deine Daten

Daten, die sich auf einem Gerät befinden, das dir zugeordnet werden kann/dir gehört:

- Persönliche Daten auf Handy, Tablet, PC, Laptop
	- Vertrauliche Informationen, die anderen nicht zugänglich gemacht werden sollen
- Wichtig: Synchronisation, Datenschutz, Datensicherung
	- Thema dieses Vortrags

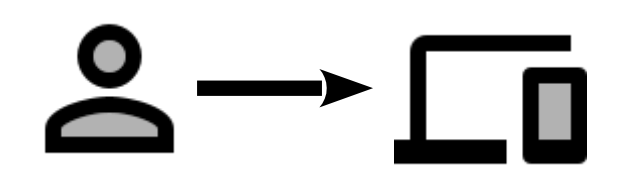

- Daten, die über das Internet mit anderen Personen oder Servern ausgetauscht werden
	- Personenbezogene Daten, die Bestandteil der Kommunikation sind, oder bei der Kommunikation generiert werden
		- Vertrauenswürdige Informationen, die im Rahmen der Kommunikation mit anderen geteilt werden.
	- Schutz vor Mißbrauch durch unberechtigte Personen oder Organisationen
		- Rechtsverbindliche Regelungen durch die DSGVO

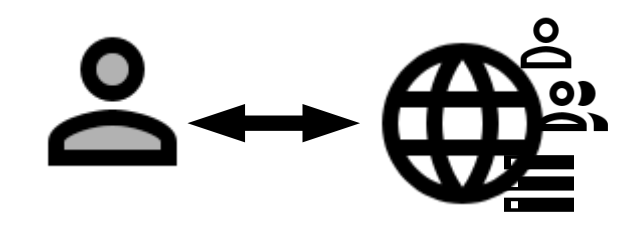

## Verarbeitung persönlicher Daten

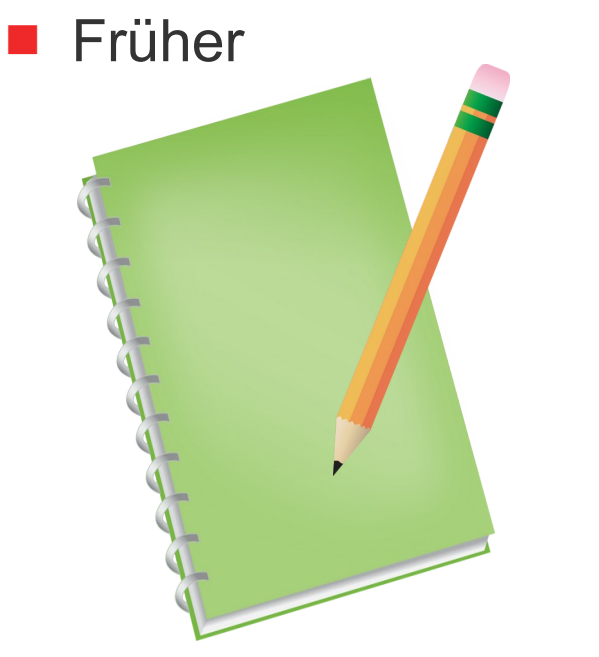

 $\blacksquare$  Heute

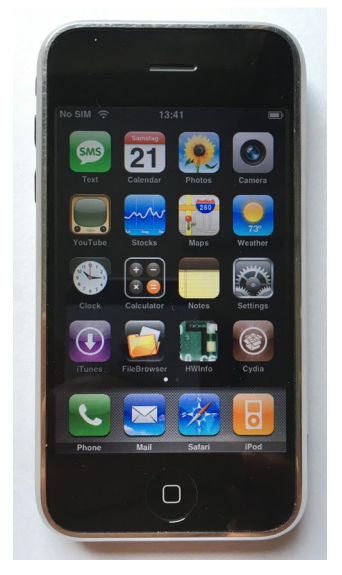

Ausgefeilte Terminplaner- und Notizbuch-Systeme

Smartphone, Tablets und **Notebooks** 

## Um welche persönlichen Daten geht es?

- Informationen, die für die Organisation des tägliche Lebens wichtig oder notwendig sind, z.B.:
	- Schriftverkehr, persönliche Dokumente, wichtige Unterlagen
	- Kalender, Adressbuch
	- Notizen, Aufgaben-Listen
	- Foto-Tagebuch, Foto-Album, Videos
	- Accounts (URL, Benutzerkennungen, Passwörter), Bookmarks,
- Elektronische Medien, für die Nutzungsrechte erworben wurden,
- Software, die für den Betrieb der eigenen Geräte notwendig ist, bzw. die den Zugriff und die Verarbeitung der Daten ermöglichen.

# Persönliche Datenmengen

## Die Daten befinden sich auf mehreren Geräten

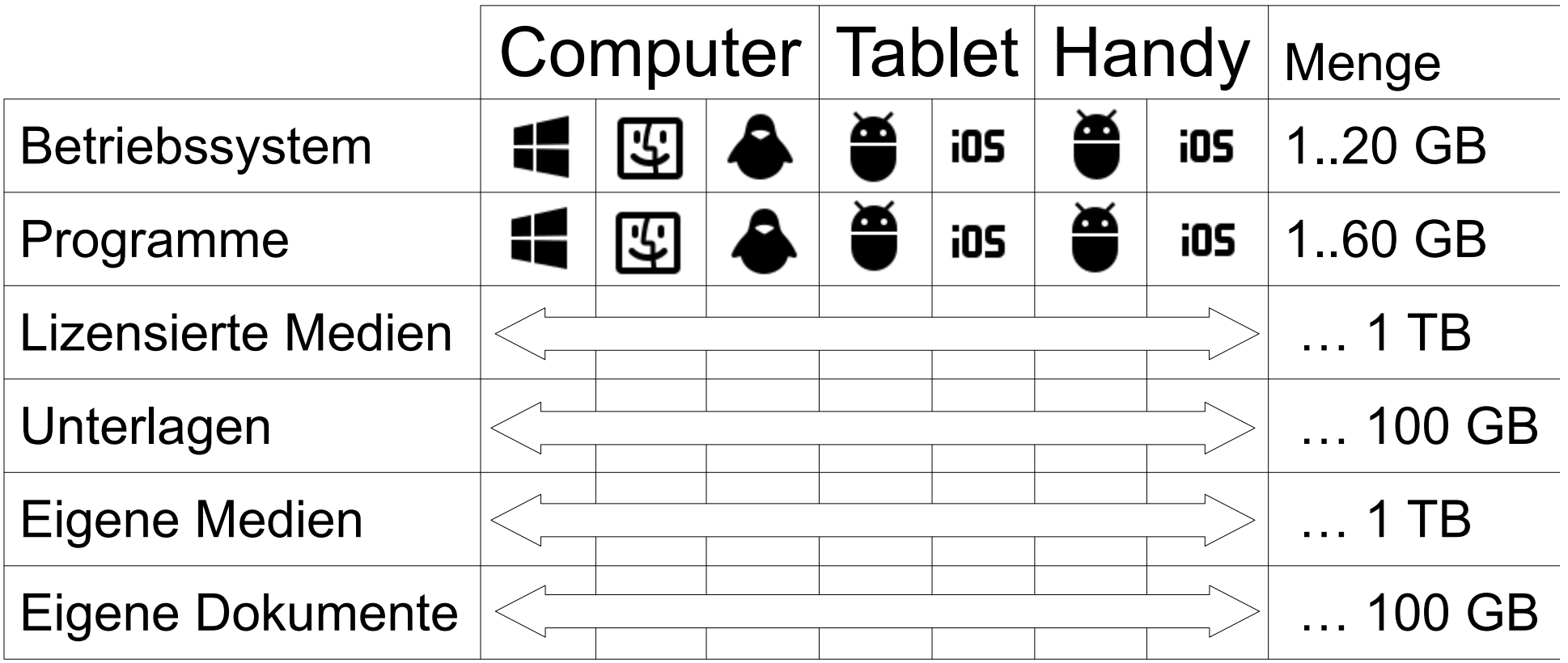

# Ist doch alles kein Problem, oder?

- Mit einem modernen Smartphone, Tablet oder Notebook kann man sehr effizient alle seine persönlichen Daten speichern und verwalten.
- Die Probleme beginnen wenn man
	- mehrere Geräte hat, auf denen die persönlichen Daten verteilt sind,
	- oder wenn man ein einziges Gerät hat und es erneuern möchte.
- Mit dem Internet kann man persönliche Daten sichern, auf allen Geräten verfügbar machen und synchron halten.
	- indem man die persönlichen Daten im Internet (in der Cloud) ablegt und auf die Geräte spiegelt.

# Die Betriebssystem-Hersteller bieten die Lösung

- Apple-, Google-, Microsoft-Account
- Keine Inbetriebnahme ohne Account
	- begründet durch den Abschluss eines Software-Lizenzvertrags
- Kostenfreie Dienste zur Verwaltung persönlicher Informationen
	- '*Personal Information Management*'
	- inzwischen exzellent integriert in alle Betriebssysteme
	- oft als Vorstufe zum Abschluss eines bezahlten Angebots

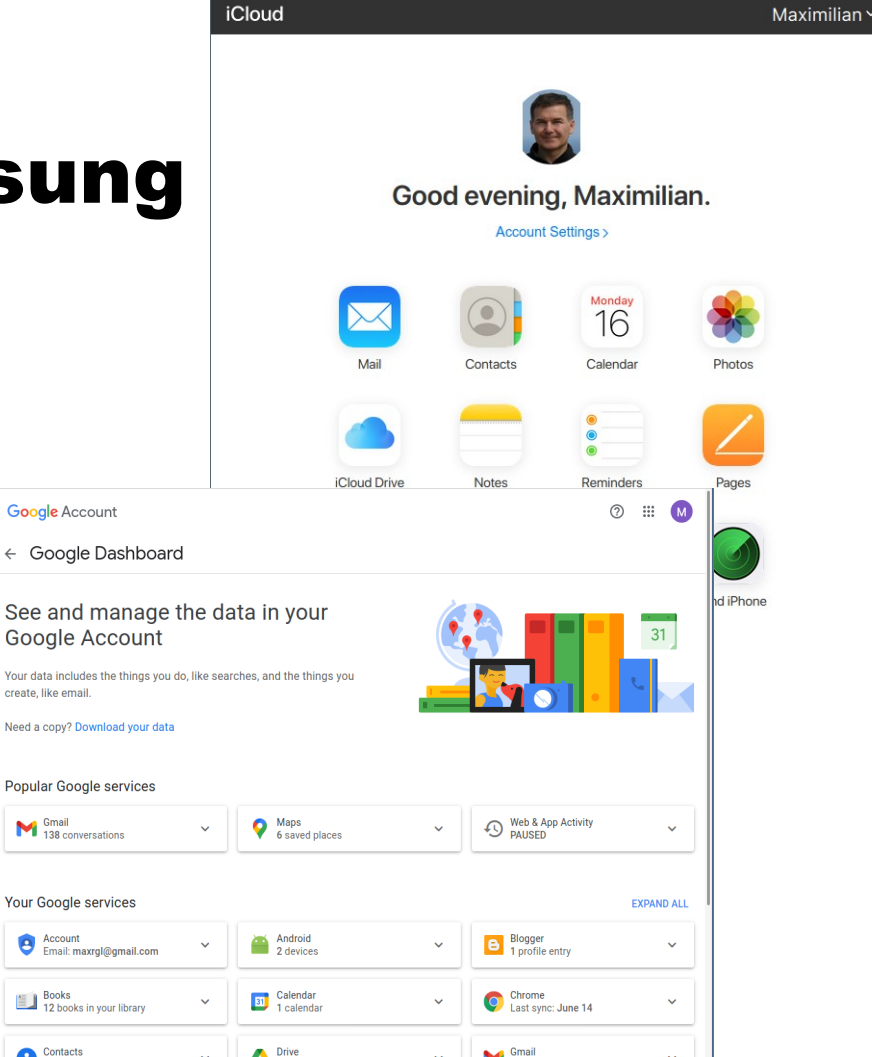

# Der goldene Käfig der Hersteller

■ Für den Benutzer sieht alles sehr komfortabel und einfach aus…

- … aber:
	- Der Hersteller erhält Zugriff auf umfangreichste Bestände persönlicher Daten.
	- Durch enge Speichergrenzen wird man schnell in kostenpflichtige Leistungen getrieben.
	- Durch , Modernisierung' werden voll funktionsfähige Geräte schon nach wenigen Jahren obsolet gemacht.
	- Man wird effektiv gezwungen, nur Geräte des gleichen Herstellers zu kaufen.

## Die Freiheit zurückgewinnen...

- Keine persönlichen Informationen auf den Accounts der Hersteller!
- Persönliche Informationen nur in offenen Formaten auf unabhängigen, vertrauenswürdigen Cloud-Speicherdiensten

 $\blacksquare$  z.B.

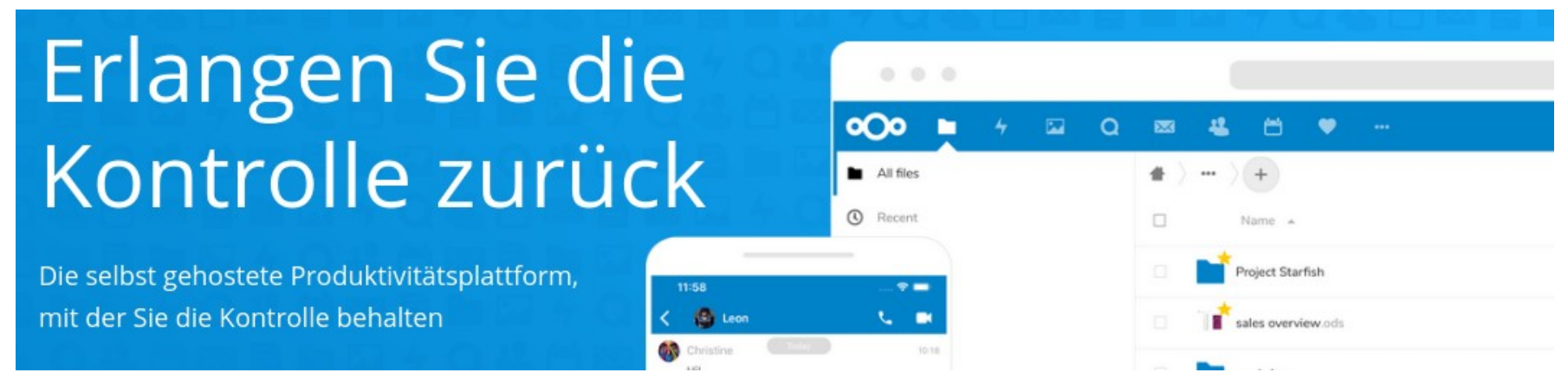

## Wo bekomme ich meine Nextcloud?

Webo.hosting  $+ =$ Nextcloud for home and business use (free plan Falkenstein **Walso** included) or as VPS with daily backups and support.  $< 200$ km **MMIOMV/B RB** 5GB Tab.Digital 22H = How to put an office in your pocket and go to do a Meppel business? Try 8GB FREE plan! **Fah**  $<$  300 $km$ **NH4QMV/ XBAARS0/** 8GB The Good Cloud ÷ Store, sync and share without compromising your Amsterdam privacy! Hosted on our own hardware in Amsterdam  $<$  300 $km$ **MOLOMVA**  $2GB$ E. Wölkli **WOIKII** Switzerland's first Nextcloud provider running on its self-owned ISO 27001 certified data centre. Basel  $< 400$ km **NHAQEY/4**  $2GB$ Ops One ø Nextcloud running on our fully redundant private cloud<br>infrastructure in Zurich, Switzerland. Zurich  $< 400$ km **MOLOSVARE**  $2GB$ Cloudamo **THE REAL** 

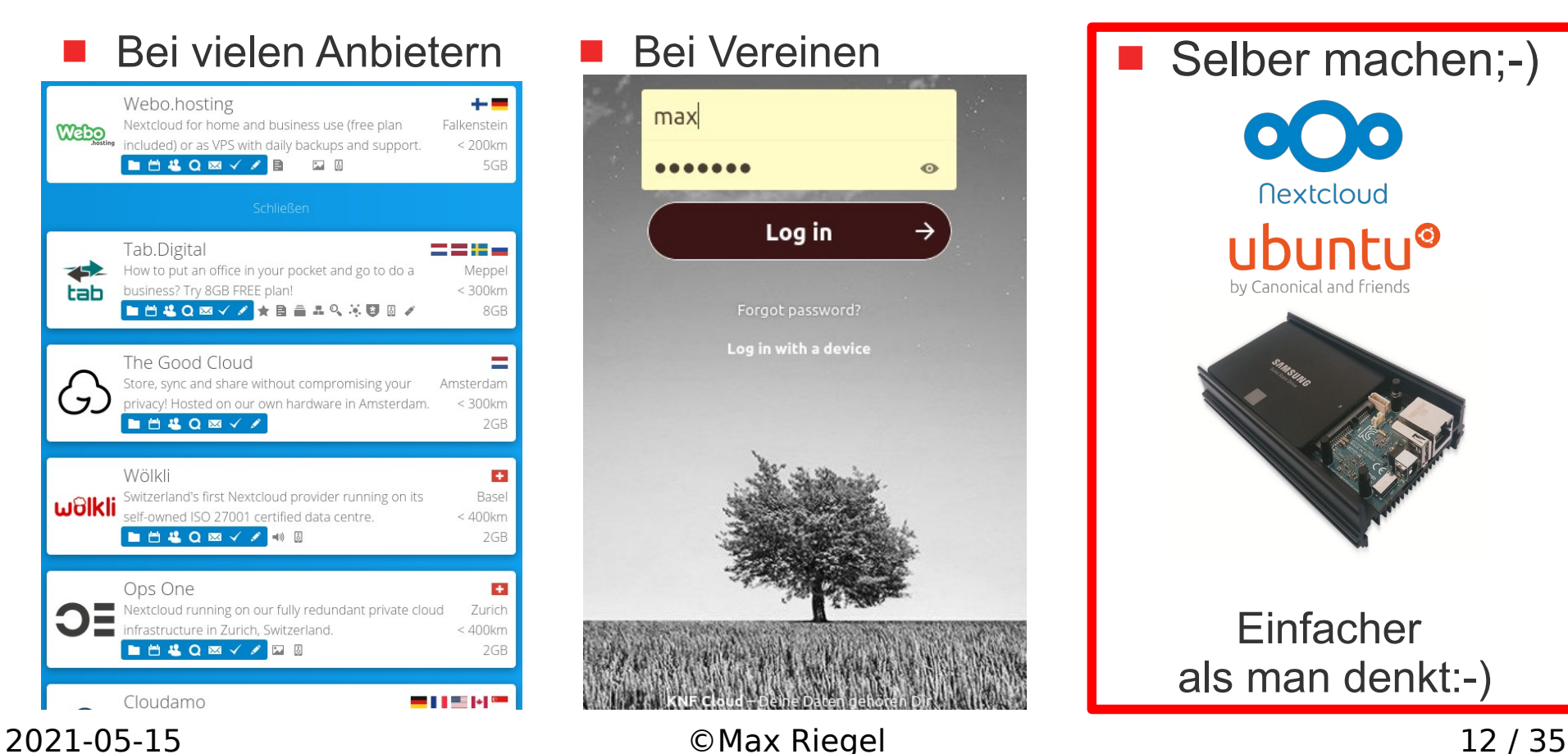

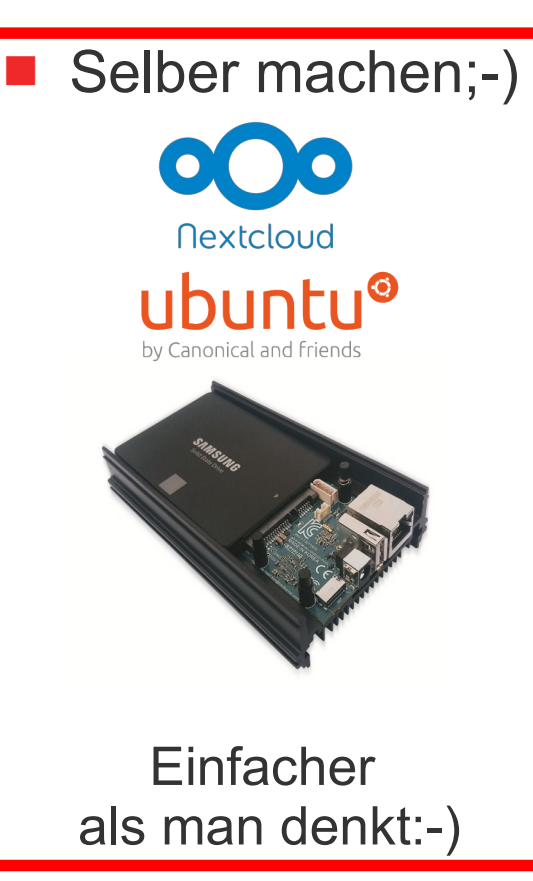

## Nextcloud Admin ist keine Hexerei

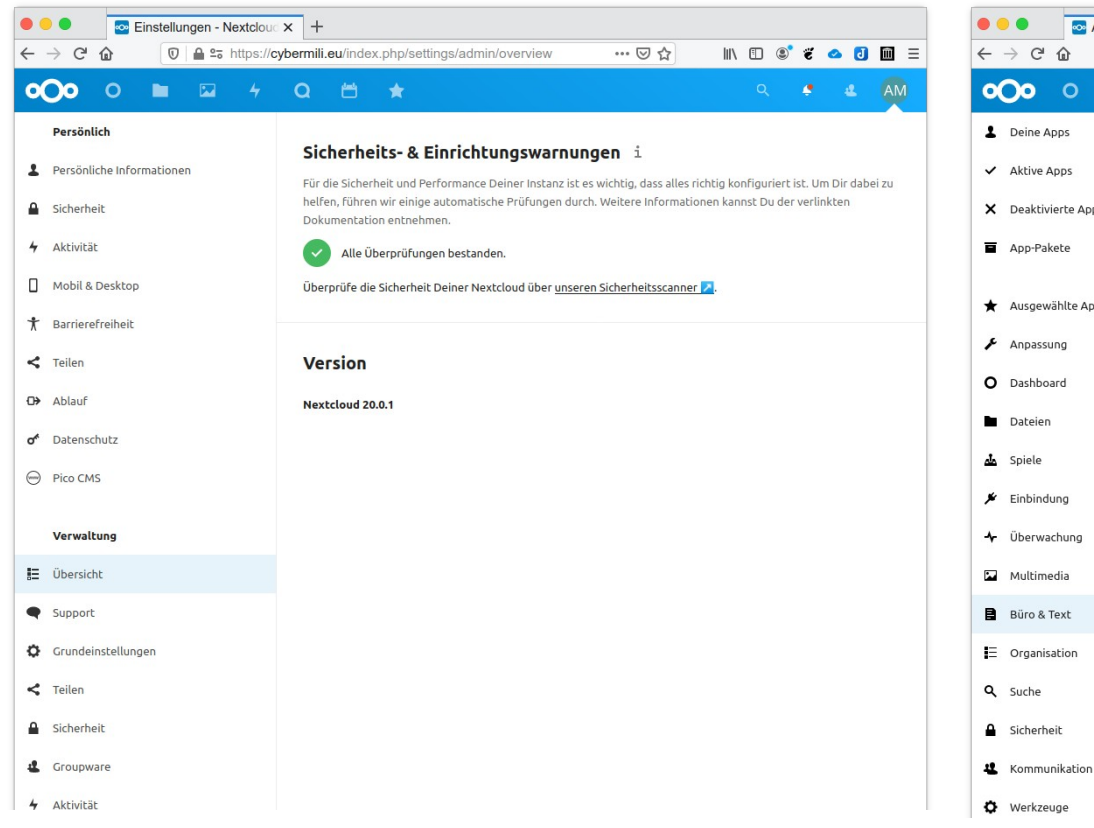

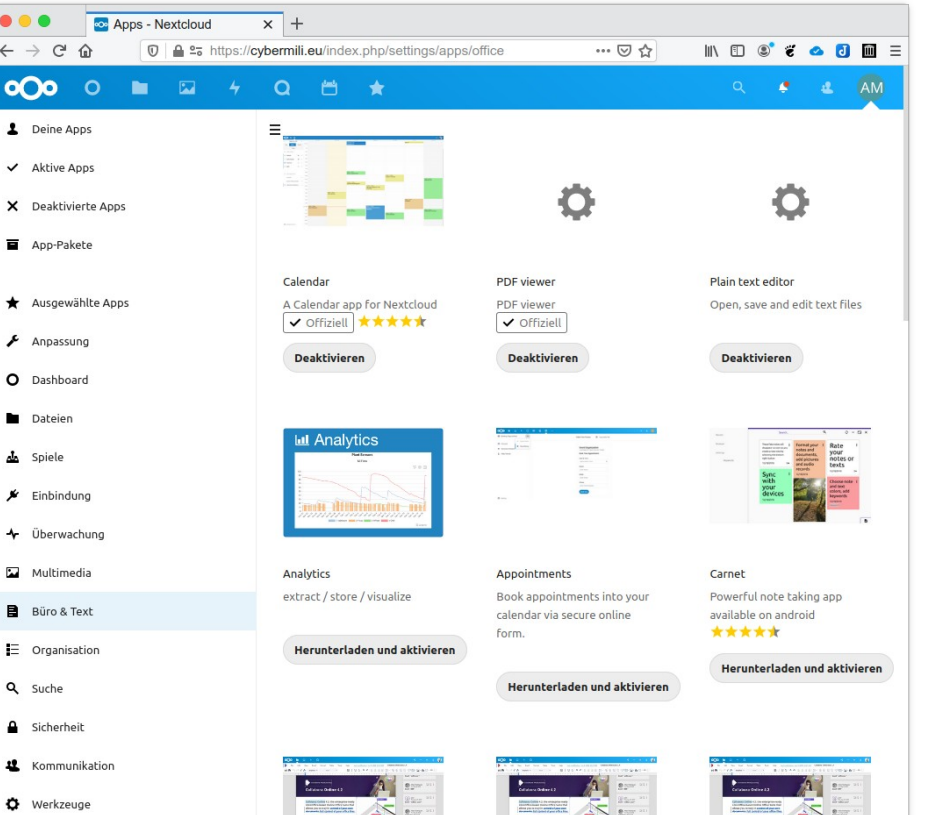

### 2021-05-15 ©Max Riegel 13 / 35

## Private NextCloud

- Meine Daten werden in meiner NextCloud auf meinem heimischen Server aufbewahrt
- Sowohl lokal über mein WLAN als auch über meinen DSL Anschluß (VDSL 100/40) vom Internet aus erreichbar.
	- Verschlüsselte Übertragung im Internet mit Let's Encrypt Zertifikat
	- Läuft auf einer Ubuntu 18.04.3 VM
	- Überraschend performant
	- $\sim$  5 mal schneller übers Internet als Dropbox & Co
	- $\sim$  20-50 mal schneller intern
- Alles meins;-)

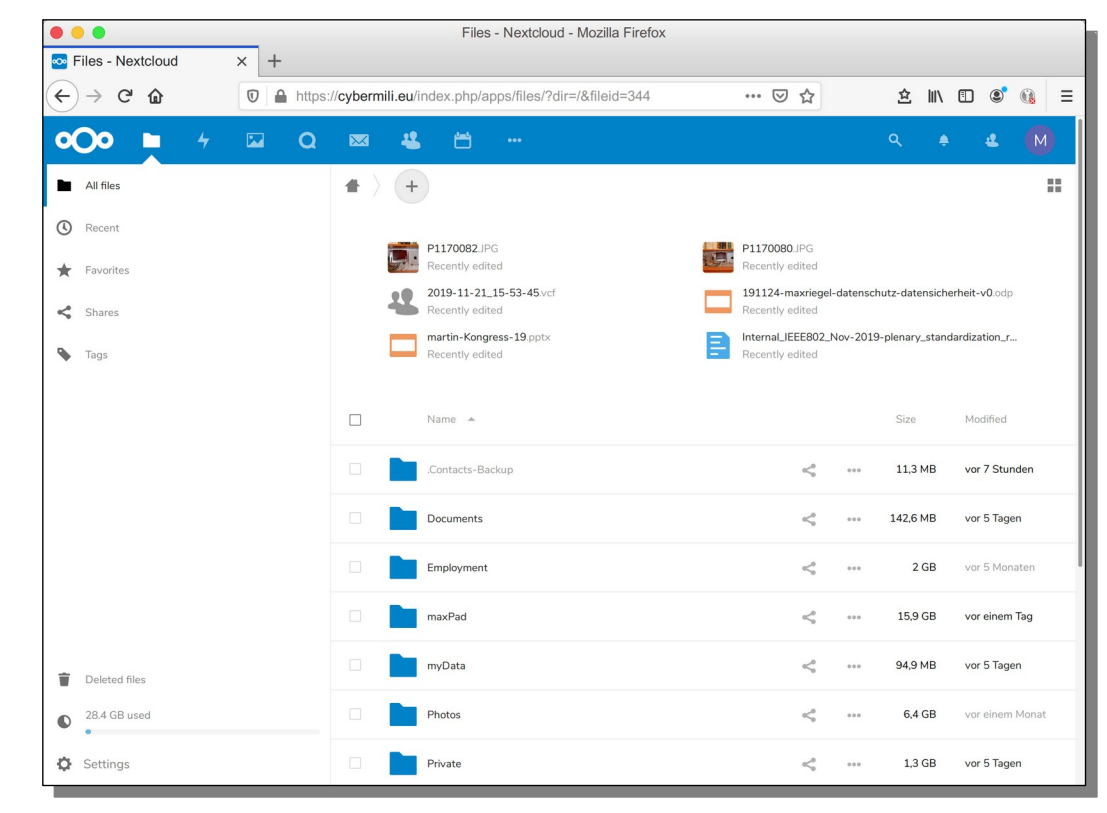

### 2021-05-15 ©Max Riegel 14 / 35

## Die Aufbewahrung meiner Daten

■ Meine Daten sind zuhause in meinem Bücherschrank, wo sonst;-)

- Mac Mini mit ESXi als Host für mehrere VMs

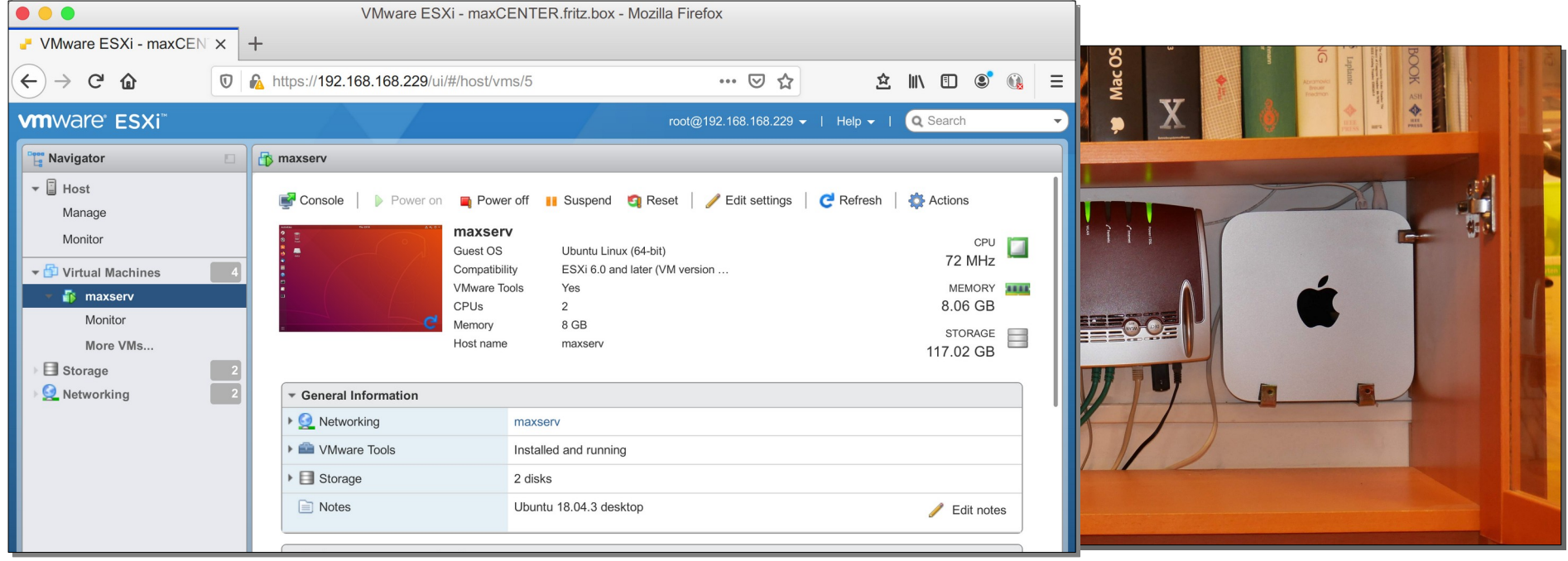

# Es geht auch einfacher und billiger

- Es braucht keinen Ubuntu Server in Virtueller Maschine auf ESXi auf Mac Mini.
- <https://ownyourbits.com/nextcloudpi/> bietet ein Debian- System mit NextCloud für einen Raspberry Pi oder ähnliche Miniserver an.
- Mein Miniserver Favorit: Odroid HC1 [https://www.hardkernel.com/shop/odro](https://www.hardkernel.com/shop/odroid-hc1-home-cloud-one/) [id-hc1-home-cloud-one/](https://www.hardkernel.com/shop/odroid-hc1-home-cloud-one/)
	- Kosten mit 1 TB SSD:  $\sim$  170  $\in$
	- Leistungsfähiger als Raspberry Pi

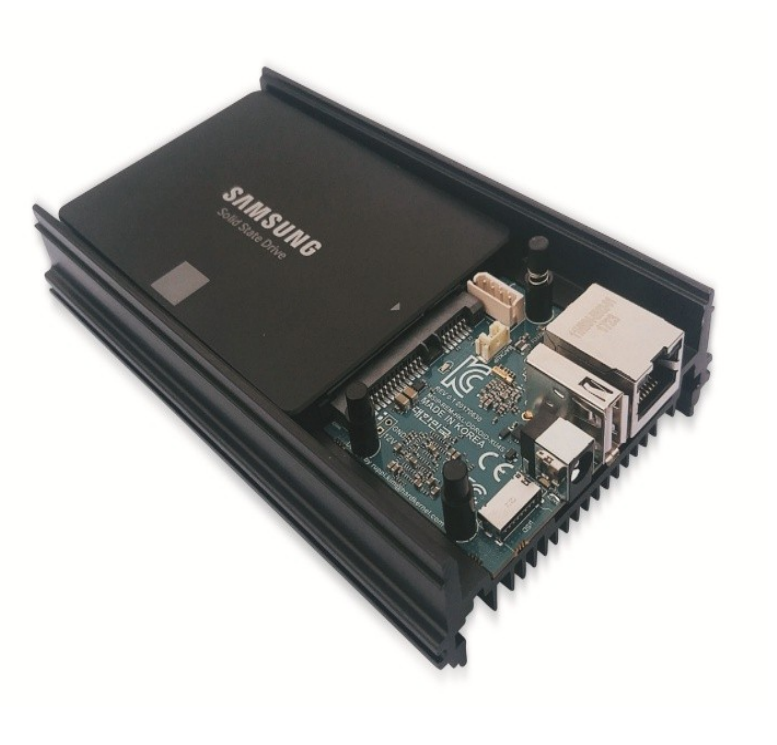

### Nextcloud anwenden:

## Dateiverzeichnisse sichern und abgleichen

■ Client verfügbar für iOS, Android, macOS, Windows, Linux

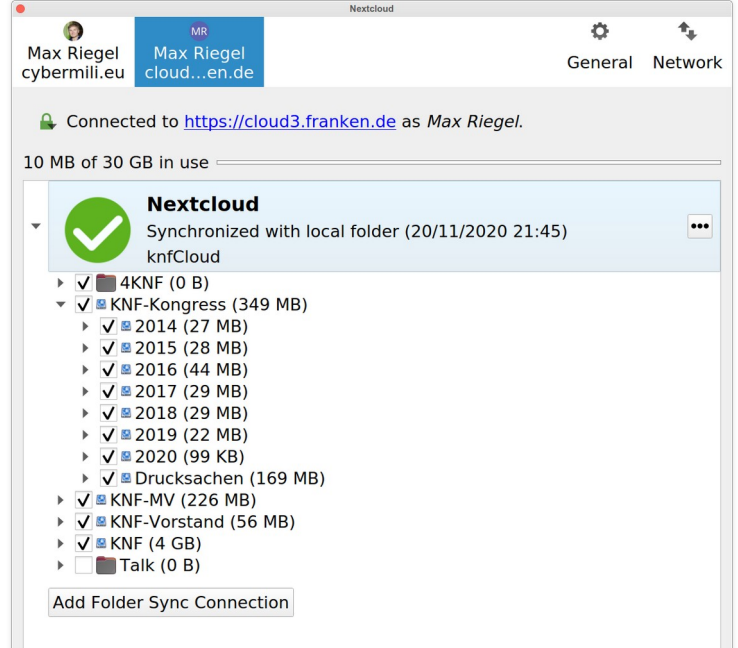

- Nextcloud Basisfunktion:
	- **Synchronisation von Dateien**
	- **Betriebssystemübergreifend**
- Mobile Versionen mit auto-upload für Bilder und Videos (vgl. iCloud Fotos)
- Kann sehr große Datenmengen verwalten (wenn man der einzige Nutzer ist;-)

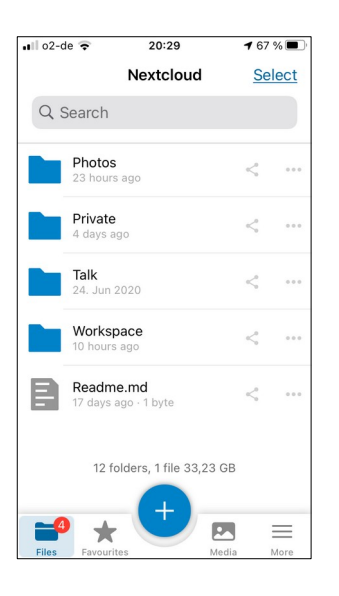

### Nextcloud anwenden:

## Adressbuch und Kalender synchronisieren

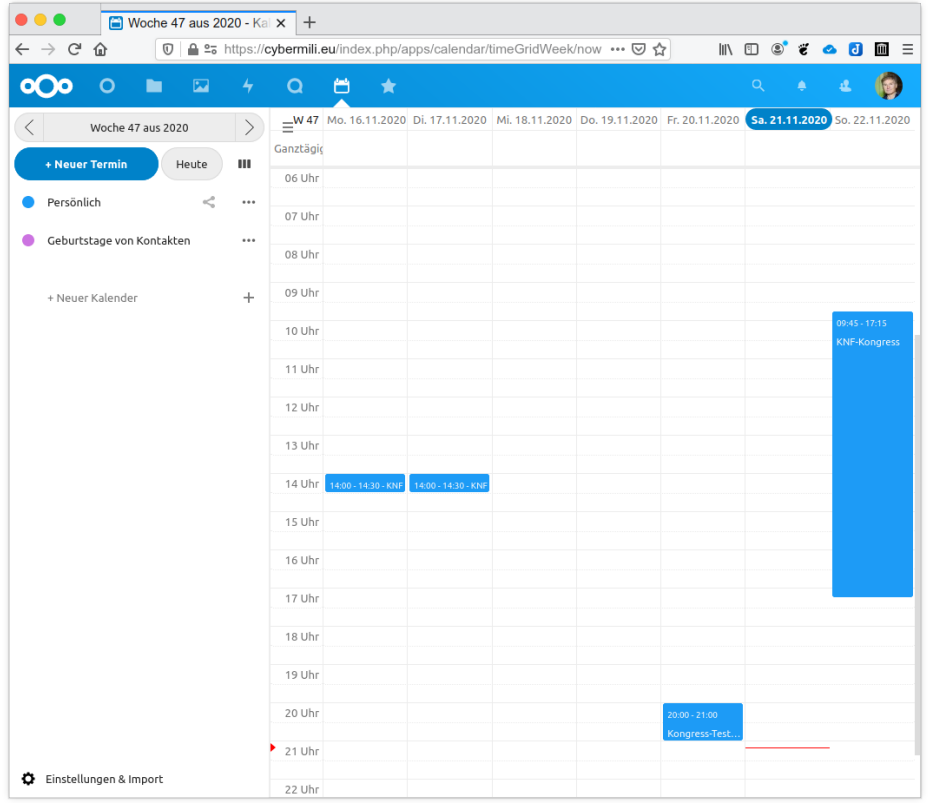

- Native Unterstützung in iOS und macOS
- Android benötigt extra App DAVx<sup>5</sup> zur Anbindung
- Microsoft Outlook benötigt den Outlook CalDav Synchronizer um Nextcloud einzubinden
- **Thunderbird Erweiterungen** Cardbook (Adressen) und Lightning (Kalender)

## Nextcloud anwenden: Notizen und Aufgaben synchronisieren

■ OpenSource Notizen App , Joplin<sup>4</sup> auf allen Geräten

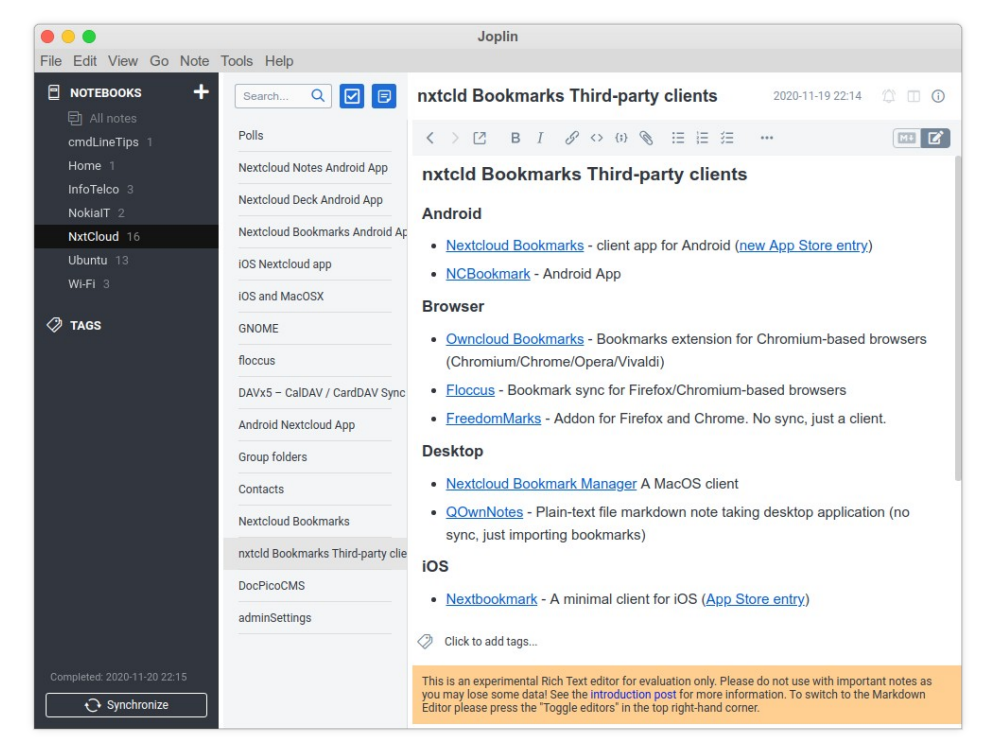

- Anwendung für iOS, Android, macOS, Windows, Linux
- Speichert und synchronisiert Notizen und Aufgaben für einen gemeinsamen Ordner
- Verwendet als Format md (markdown)
- Joplin Web Clipper plugin für Firefox und Chrome

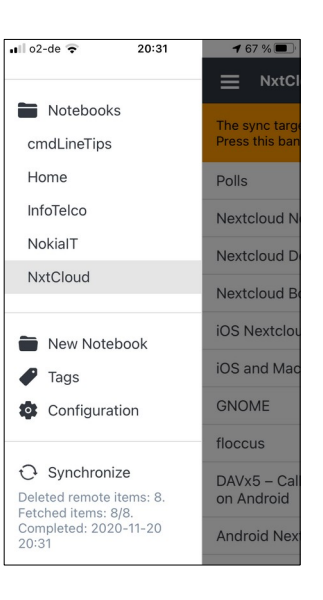

### Nextcloud anwenden:

## Browser Bookmarks synchronisieren

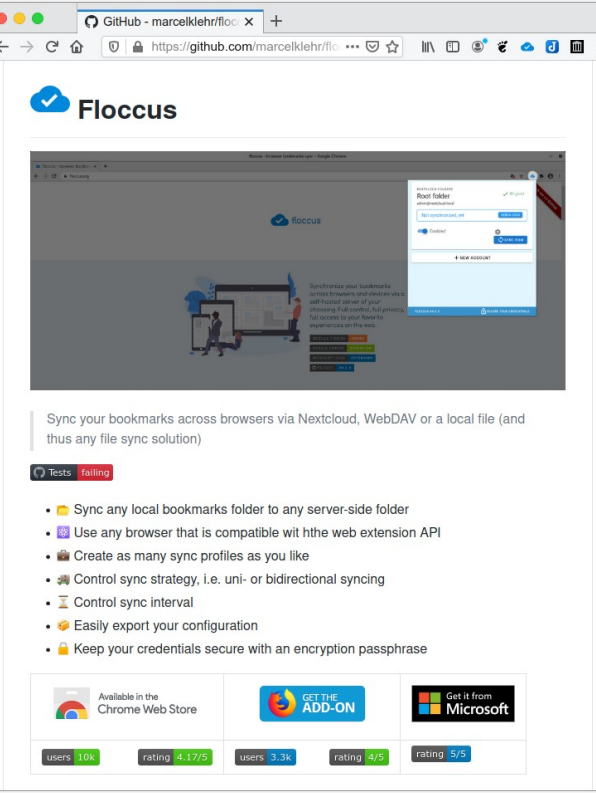

Nextcloud APP Bookmarks

- Client App Android: Nextcloud Bookmarks
- Client App iOS: Nextbookmark
- macOS: Nextcloud Bookmark Manager
- Browser Integration für Firefox, Chrome, Chromium auf macOS, Windows, Linux: *Floccus* Erweiterung
	- Ermöglicht mehrere Sets und Synchronisation über Browser hinweg
- Leider derzeit keine direkte Integration mit iOS & Android Browsern

### Nextcloud anwenden:

## Accounts und Passwörter synchronisieren

### ■ OpenSource Passwort Manager KeePass/KeePassXC

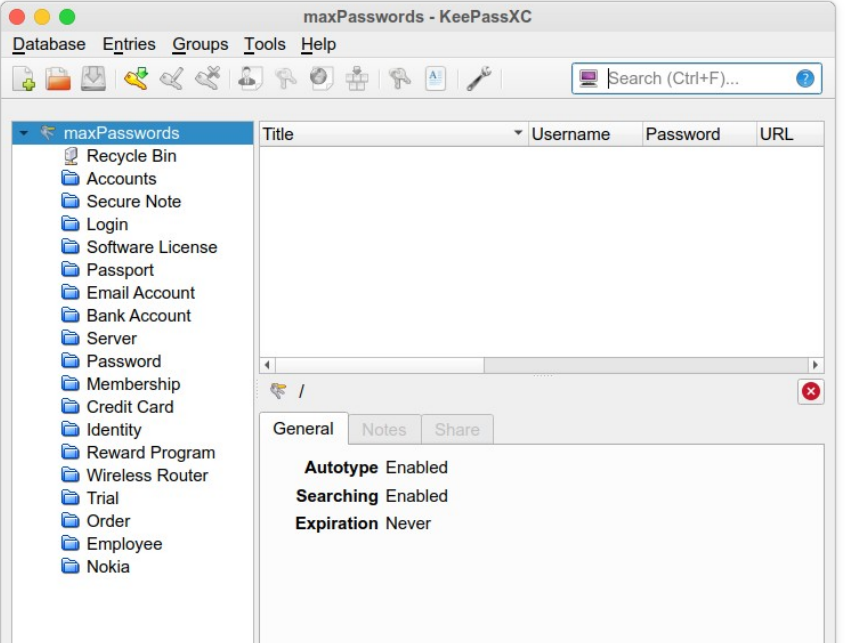

- Synchronisation über gemeinsame Passwortdatei
	- Passwortdatei kann direkt mit WebDAV zugegriffen werden
- Zahlreiche Implementierungen verfügbar für (nahezu wirklich;-) alle Betriebssysteme
- Sehr mächtig, aber etwas sperrig in der Handhabung
- Von der Stiftung Warentest getestet und für gut befunden.

## Synchronisierung und Datenschutz erfüllt! Aber was ist mit der Datensicherheit?

- **Datenschutz** 
	- Schutz vor missbräuchlicher Datenverarbeitung, des Rechts auf informationelle Selbstbestimmung, Schutz des Persönlichkeitsrechts bei der Datenverarbeitung und auch Schutz der Privatsphäre
		- Daten werden in Bezug zu Menschen betrachtet
	- Schutz vor Verlust ist kein Thema
- **Datensicherheit** 
	- Datensicherheit hat das technische Ziel, Daten jeglicher Art gegen Verlust, Manipulationen und andere Bedrohungen zu sichern
		- Daten werden bezugsfrei als eine Ansammlung von Bits betrachtet.
	- Personenbezug von Daten ist kein Thema

## **Back-up und Datenverlust**

Umgang mit elektronisch gespeicherten Daten

### Häufigste Gründe für einen Datenverlust

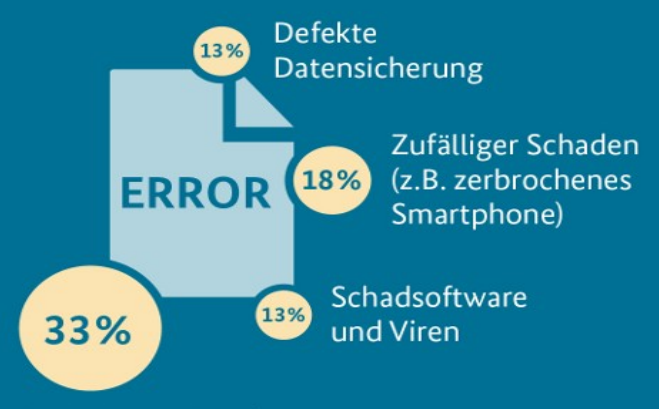

Technischer Defekt / Hardware-Ausfall

Repräsentative Omnibus-Befragung durch KANTAR TNS, Befragungszeitraum: 15.02. - 18.02.2018, n = 1.015 \* Mehrfachantworten möglich

### Häufigkeit von Back-ups nach Gerätetvp

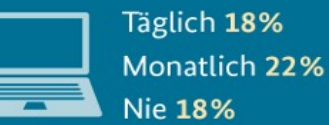

Täglich 26% Monatlich 18% Nie 24%

### Welcher Verlust wäre für Nutzerinnen und Nutzer am größten? \*

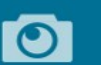

66% Verlust persönlicher Fotos, Videos und anderer digitaler Erinnerungsstücke

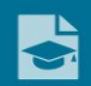

50% Verlust wichtiger Dokumente wie z.B. Steuererklärung, Abschlussarbeiten oder Bewerbungsunterlagen

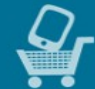

35% Materieller Schaden bei Verlust oder Schaden eines Gerätes, der einen Neukauf erforderlich macht

## Regeln für Daten-Sicherungskonzepte Was ein Backup System leisten soll ...

- $3 2 1$  Regel:
	- 3: die Daten liegen in dreifacher Ausführung bereit
	- 2: die Daten werden auf zwei verschiedenen Technologien gesichert
	- 1: es gibt immer eine Kopie außer Haus

Aus einer anderen Quelle:

- Drei Kriterien für ein gutes Datensicherungssystem:
	- Versionsbackup Dateien werden chronologisch mehrfach gesichert.
	- Eine boot-bare Kopie des Systems für sofortigen Neustart
	- Mindestens eine Kopie ist räumlich getrennt aufbewahrt

# Anforderungen an die Datensicherung

- Chronologische Sicherung mehrerer Versionsstände von Dateien
- Gut bedienbar bei der Wiederherstellung von Daten
- Keine unverschlüsselten Informationen in fremden Händen
- Bezahlbar
- **Mögliche Datenträger** 
	- Externe Festplatten
	- Netzwerkspeicher
	- CDs/DVDs/Blu-ray Disc
	- Cloud

## Externe Festplatte

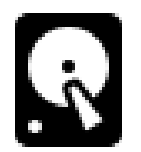

### ■ Vorteile

- Schnell und einfach
- Günstig
- Tragbar, kann gut auch entfernt gelagert werden
- **Nachteile** 
	- Benutzer muss diszipliert sein und regelmäßig aktiv werden
	- Transportrisiko
	- Betriebssystemabhängig

## Netzwerkspeicher

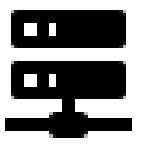

- Vorteile:
	- Schnell und zuverlässig
	- Universell nutzbar
- Nachteile:
	- Kosten und Wartungsaufwand
	- Backup und Originaldaten befinden sich am selben Ort
	- Stromverbrauch und Geräusch bei Dauerbetrieb

# CD, DVD, Blu-ray disc

## ■ Vorteile

- Universelle Speicherformate
- Tragbar, kann off-site gelagert werden
- Leicht, klein
- **Nachteile** 
	- Geringe Speicherkapazität
	- Langsam bei Aufnahme und Wiedergabe
	- Nicht sehr langzeitstabil und empfindlich gegenüber Hitze/Kälte

# Cloud

## ■ Vorteile

- Sicherungskopie befindet sich immer räumlich getrennt
- Daten immer von überall her erreichbar
- Synchronisation zwischen verschiedenen Geräten leicht möglich
- Von allen Geräten gleichartig und gleichzeitig nutzbar
- **Nachteile** 
	- Zugriffsgeschwindigkeit durch Internetanbindung beschränkt
	- Datenschutz ist ein Problem, da Daten in fremden Händen
	- Begrenzte Speicherkapazität
	- Höhere Kosten pro GB
	- Die Cloud ist bei weitem nicht so sicher wie häufig dargestellt

# Grundsätzliche Empfehlungen

- Backups sollten automatisch ablaufen, damit sie nicht vergessen werden.
- Monatlich überprüfen, dass Backups wirklich angelegt wurden.
- Regelmäßig die Wiederherstellung der Daten aus dem Backup verifizieren.
- Off-site Backups immer verschlüsseln.
- Cloud-Services sind nicht so zuverlässig wie beworben.
	- Zahlreiche Beispiele von Datenverlustfällen
	- Betreiber können Betrieb einstellen
- Immer mehrere Sicherungskopien auf unterschiedlichen Speichermedien.
	- Immer davon ausgehen, dass eine Sicherungskopie unbrauchbar wird

# Was ich empfehlen würde ...

## - und selber installiert habe:

- Kombination einer NextCloud auf einem Netzwerkspeicher zuhause mit einem externen Versionsbackup in der Cloud
- Die private NextCloud ist über meinen DSL Zugang (100/40) auch im Internet erreichbar
- Mit BorgBackup wird täglich ein verschlüsseltes Versionsbackup auf ein CloudStorage gemacht.
	- BorgBackup dedupliziert die Daten, so dass nur Veränderungen in der Cloud gespeichert werden.

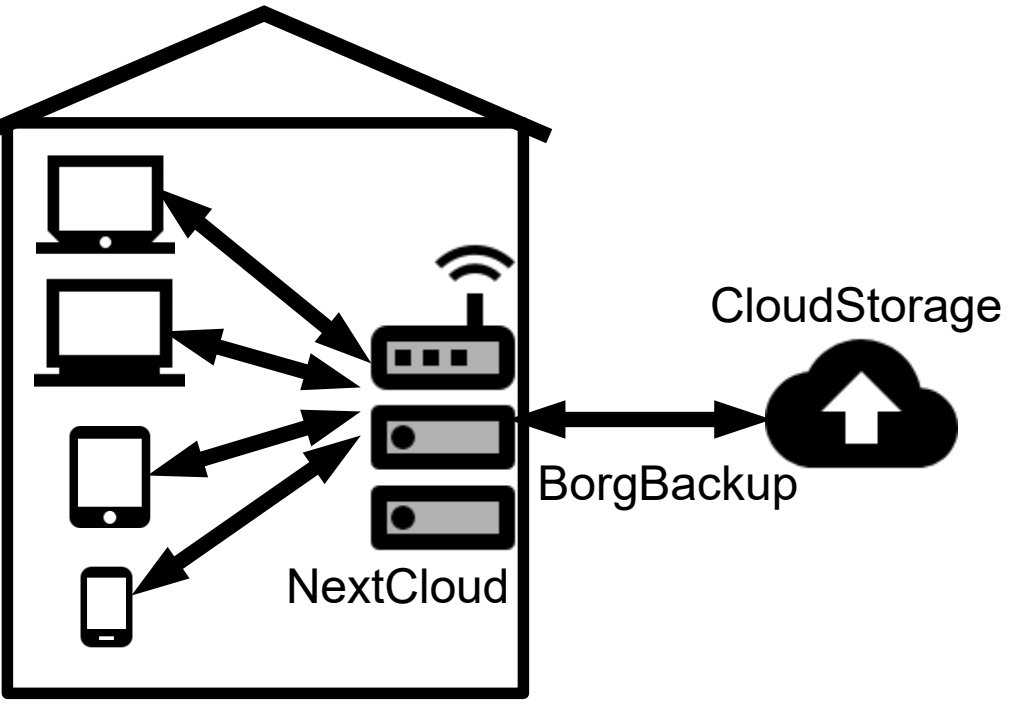

## Externe Datensicherung

## BorgBackup zu storage.franken.de (KNF e.V.)

### **#!/bin/sh #!/bin/sh**

**# Setting this, so the repo does not need to be given on the commandline: # Setting this, so the repo does not need to be given on the commandline: export BORG\_REPO=ssh://#user#@storage.franken.de:#port#/data/maxserv export BORG\_REPO=ssh:[//#user#@storage.franken.de](#page-0-0):#port#/data/maxserv # Setting this, so you won't be asked for your repository passphrase: # Setting this, so you won't be asked for your repository passphrase: export BORG\_PASSPHRASE='##############################' export BORG\_PASSPHRASE='##############################' # some helpers and error handling: info() { printf "\n%s %s\n\n" "\$( date )" "\$\*" >&2; } trap 'echo \$( date ) Backup interrupted >&2; exit 2' INT TERM info "Starting backup" info "Starting backup" # Backup the most important directories into an archive named after # Backup the most important directories into an archive named after # the machine this script is currently running on: # the machine this script is currently running on: borg create \ borg create \ --verbose \ --filter AME \ --filter AME \ --list \ --stats \ --show-rc \ --compression zlib \ --compression zlib \ --exclude-caches \ --exclude-caches \ ::'maxserv-{now}' \ ::'maxserv-{now}' \ /media/sdb \ backup\_exit=\$? backup\_exit=\$? info "Pruning repository" info "Pruning repository" # Prune command to maintain 25 daily, 22 monthly, and all yearly # Prune command to maintain 25 daily, 22 monthly, and all yearly # some helpers and error handling: info() { printf "\n%s %s\n\n" "\$( date )" "\$\*" >&2; } trap 'echo \$( date ) Backup interrupted >&2; exit 2' INT TERM --verbose \ --list \ --stats \ --show-rc \ /media/sdb \**

**# archives of THIS machine. The '{hostname}-' prefix is very important to # archives of THIS machine. The '{hostname}-' prefix is very important to # limit prune's operation to this machine's archives and not apply to # limit prune's operation to this machine's archives and not apply to # other machines' archives also: # other machines' archives also: borg prune \ --list \**

 **--list \ --prefix 'maxserv-' \ --prefix 'maxserv-' \ --show-rc \ --show-rc \ --keep-daily 25 \ --keep-daily 25 \ --keep-monthly 22 \ --keep-monthly 22 \ --keep-yearly -1 \ --keep-yearly -1 \** A /media/sdb/nxtcld/data/maxriegel/files/Workspace/myKNF/17-knf-kongress/kongress-2017-teilnehmer.xlsx A /media/sdb/nxtcld/data/maxriegel/files/Workspace/myKNF/17-knf-kongress/kongress-2017-teilnehmer.xlsx A /media/sdb/nxtcld/data/maxriegel/files/Workspace/myKNF/17-knf-kongress/Online-Anmeldungen.xlsx A /media/sdb/nxtcld/data/maxriegel/files/Workspace/myKNF/17-knf-kongress/Online-Anmeldungen.xlsx A /media/sdb/nxtcld/data/maxriegel/files/Workspace/myKNF/18-knf-kongress/powermail.xls A /media/sdb/nxtcld/data/maxriegel/files/Workspace/myKNF/18-knf-kongress/powermail.xls A /media/sdb/nxtcld/data/maxriegel/files/Workspace/myKNF/18-knf-kongress/online-anmeldung.xlsx A /media/sdb/nxtcld/data/maxriegel/files/Workspace/myKNF/18-knf-kongress/online-anmeldung.xlsx A /media/sdb/nxtcld/data/maxriegel/files/Workspace/myKNF/18-knf-kongress/online.xlsx A /media/sdb/nxtcld/data/maxriegel/files/Workspace/myKNF/18-knf-kongress/online.xlsx A /media/sdb/nxtcld/data/maxriegel/files/Workspace/myKNF/18-knf-kongress/online-anmeldung-liste.pdf A /media/sdb/nxtcld/data/maxriegel/files/Workspace/myKNF/18-knf-kongress/online-anmeldung-liste.pdf A /media/sdb/nxtcld/data/maxriegel/files/Workspace/myKNF/18-knf-kongress/online-anmeldung.pdf A /media/sdb/nxtcld/data/maxriegel/files/Workspace/myKNF/18-knf-kongress/online-anmeldung.pdf A /media/sdb/nxtcld/data/maxriegel/files/Workspace/myKNF/19-knf-Kongress/19-knf-kongress-einladung.pdf A /media/sdb/nxtcld/data/maxriegel/files/Workspace/myKNF/19-knf-Kongress/19-knf-kongress-einladung.pdf A /media/sdb/nxtcld/data/maxriege1/files/Workspace/myKNF/19-knf-Kongress/Einladungen/kongress-2017-teilnehmer.xlsx ------------------------------------------------------------------------------ ------------------------------------------------------------------------------ Archive name: maxserv-2019-11-03T01:45:01 Archive name: maxserv-2019-11-03T01:45:01 Archive fingerprint: 8c0249abdc2ae8e193855c2981cdd9fc94b0fa63db66cfa0bb4b17b2bc39785b Archive fingerprint: 8c0249abdc2ae8e193855c2981cdd9fc94b0fa63db66cfa0bb4b17b2bc39785b Time (start): Sun, 2019-11-03 01:45:02 Time (start): Sun, 2019-11-03 01:45:02 Time (end): Sun, 2019-11-03 01:45:06 Time (end): Sun, 2019-11-03 01:45:06 Duration: 3.76 seconds Duration: 3.76 seconds Number of files: 18740 Number of files: 18740 Utilization of max. archive size: 0% Utilization of max. archive size: 0% ------------------------------------------------------------------------------ ------------------------------------------------------------------------------ Original size Compressed size This archive: 33.45 GB 609.18 kB All archives: 880.49 GB 772.21 GB 27.62 GB All archives: 880.49 GB 772.21 GB 27.62 GB Unique chunks Total chunks Unique chunks Total chunks Chunk index: 26995 773261 Chunk index: 26995 773261 ----------------------------------------------------------------------------- terminating with success status, rc 0 ------------------------------------------------------------------------------ terminating with success status, rc 0 Sun 3 Nov 01:45:07 CET 2019 Pruning repository Sun 3 Nov 01:45:07 CET 2019 Pruning repository Keeping archive: maxserv-2019-11-03T01:45:01 Sun, 2019-11-03 01:45:02 Keeping archive: maxserv-2019-11-03T01:45:01 Sun, 2019-11-03 01:45:02 Keeping archive: maxserv-2019-11-02T01:45:01 Sat, 2019-11-02 01:45:02 Keeping archive: maxserv-2019-11-02T01:45:01 Sat, 2019-11-02 01:45:02 Keeping archive: maxserv-2019-11-01T01:45:01 Fri, 2019-11-01 01:45:04 Keeping archive: maxserv-2019-11-01T01:45:01 Fri, 2019-11-01 01:45:04 Keeping archive: maxserv-2019-10-31T01:45:01 Thu, 2019-10-31 01:45:02 Keeping archive: maxserv-2019-10-31T01:45:01 Thu, 2019-10-31 01:45:02 Keeping archive: maxserv-2019-10-30T01:45:01 Wed, 2019-10-30 01:45:03 Keeping archive: maxserv-2019-10-30T01:45:01 Wed, 2019-10-30 01:45:03 Keeping archive: maxserv-2019-10-29T01:45:01 Tue, 2019-10-29 01:45:03 Keeping archive: maxserv-2019-10-29T01:45:01 Tue, 2019-10-29 01:45:03 Keeping archive: maxserv-2019-10-28T01:45:02 Mon, 2019-10-28 01:45:03 Keeping archive: maxserv-2019-10-28T01:45:02 Mon, 2019-10-28 01:45:03 Keeping archive: maxserv-2019-10-27T01:45:02 Sun, 2019-10-27 01:45:03 Keeping archive: maxserv-2019-10-27T01:45:02 Sun, 2019-10-27 01:45:03 Keeping archive: maxserv-2019-10-26T01:45:02 Sat, 2019-10-26 01:45:03 Keeping archive: maxserv-2019-10-26T01:45:02 Sat, 2019-10-26 01:45:03 Keeping archive: maxserv-2019-10-25T01:45:01 Fri, 2019-10-25 01:45:03 Keeping archive: maxserv-2019-10-25T01:45:01 Fri, 2019-10-25 01:45:03 Keeping archive: maxserv-2019-10-24T01:45:01 Thu, 2019-10-24 01:45:03 Keeping archive: maxserv-2019-10-24T01:45:01 Thu, 2019-10-24 01:45:03 Keeping archive: maxserv-2019-10-23T01:45:02 Wed, 2019-10-23 01:45:03 Keeping archive: maxserv-2019-10-23T01:45:02 Wed, 2019-10-23 01:45:03 Keeping archive: maxserv-2019-10-22T01:45:01 Tue, 2019-10-22 01:45:03 Keeping archive: maxserv-2019-10-22T01:45:01 Tue, 2019-10-22 01:45:03 Keeping archive: maxserv-2019-10-21T01:45:01 Mon, 2019-10-21 01:45:03 Keeping archive: maxserv-2019-10-21T01:45:01 Mon, 2019-10-21 01:45:03 Keeping archive: maxserv-2019-10-20T01:45:01 Sun, 2019-10-20 01:45:03 Keeping archive: maxserv-2019-10-20T01:45:01 Sun, 2019-10-20 01:45:03 Keeping archive: maxserv-2019-10-19T01:45:01 Sat, 2019-10-19 01:45:03 Keeping archive: maxserv-2019-10-19T01:45:01 Sat, 2019-10-19 01:45:03 Keeping archive: maxserv-2019-10-18T01:45:02 Fri, 2019-10-18 01:45:03 Keeping archive: maxserv-2019-10-18T01:45:02 Fri, 2019-10-18 01:45:03 Keeping archive: maxserv-2019-10-17T01:45:02 Thu, 2019-10-17 01:45:04 Keeping archive: maxserv-2019-10-17T01:45:02 Thu, 2019-10-17 01:45:04 Keeping archive: maxserv-2019-10-16T01:45:01 Wed, 2019-10-16 01:45:03 Keeping archive: maxserv-2019-10-16T01:45:01 Wed, 2019-10-16 01:45:03 Keeping archive: maxserv-2019-10-15T01:45:01 Tue, 2019-10-15 01:45:03 Keeping archive: maxserv-2019-10-15T01:45:01 Tue, 2019-10-15 01:45:03 Keeping archive: maxserv-2019-10-14T01:45:02 Mon, 2019-10-14 01:45:04 Keeping archive: maxserv-2019-10-14T01:45:02 Mon, 2019-10-14 01:45:04 Keeping archive: maxserv-2019-10-13T01:45:02 Sun, 2019-10-13 01:45:05 Keeping archive: maxserv-2019-10-13T01:45:02 Sun, 2019-10-13 01:45:05 Keeping archive: maxserv-2019-10-12T01:45:01 Sat, 2019-10-12 01:45:03 Keeping archive: maxserv-2019-10-12T01:45:01 Sat, 2019-10-12 01:45:03 Keeping archive: maxserv-2019-10-11T01:45:01 Fri, 2019-10-11 01:45:03 Keeping archive: maxserv-2019-10-11T01:45:01 Fri, 2019-10-11 01:45:03 Keeping archive: maxserv-2019-10-10T01:45:01 Thu, 2019-10-10 01:45:03 Keeping archive: maxserv-2019-10-10T01:45:01 Thu, 2019-10-10 01:45:03 Pruning archive: maxserv-2019-10-09T01:45:02 Wed, 2019-10-09 01:45:03 Pruning archive: maxserv-2019-10-09T01:45:02 Wed, 2019-10-09 01:45:03 Keeping archive: maxserv-2019-09-30T01:45:02 Mon, 2019-09-30 01:45:03 Keeping archive: maxserv-2019-09-30T01:45:02 Mon, 2019-09-30 01:45:03 Keeping archive: maxserv-2019-08-31T01:45:01 Sat, 2019-08-31 01:45:03 Keeping archive: maxserv-2019-08-31T01:45:01 Sat, 2019-08-31 01:45:03 terminating with success status, rc 0 terminating with success status, rc 0 Sun 3 Nov 01:45:09 CET 2019 Backup and Prune finished successfully Sun 3 Nov 01:45:09 CET 2019 Backup and Prune finished successfullyOriginal size Compressed size Deduplicated size

## Datensicherung fast 2 Jahre später...

A /media/sdb/nxtcld/data/maxriegel/files\_versions/Workspace/talks/210515-erlug-datenheim/210514-maxriegel-datenheim-erlug.odp.v1621030659

A /media/sdb/nxtcld/data/maxriegel/files\_versions/Workspace/talks/210515-erlug-datenheim/210514-maxriegel-datenheim-erlug.odp.v1621030805

M /media/sdb/nxtcld/data/audit.log

A /media/sdb/nxtcld/data/nextcloud.log

------------------------------------------------------------------------------

Archive name: maxserv-2021-05-15T01:45:02

Archive fingerprint: f11abb24cd3f577686c5c70aa3f13a89a1838d7707edacd3399c387e1800e067 Time (start): Sat, 2021-05-15 01:45:03 Time (end): Sat, 2021-05-15 01:49:36 Duration: 4 minutes 33.16 seconds

Number of files: 506247

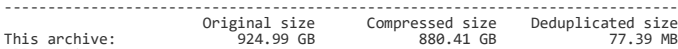

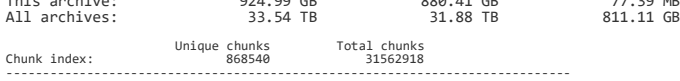

### Sat 15 May 01:49:41 CEST 2021 Pruning repository

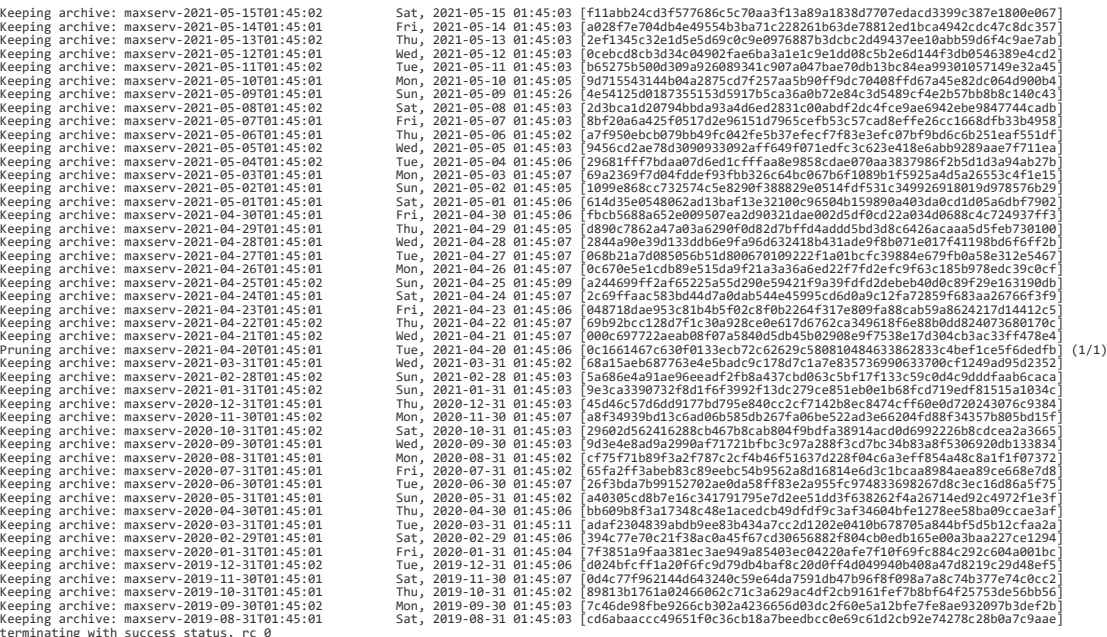

### 2021-05-15 ©Max Riegel 33 / 35

## Zusammenfassung

- Mit einer eigenen Nextcloud und den dazu passenden Clients und Anwendungen kann man einen sehr hohen Schutz seiner persönlichen Daten erreichen und gleichzeitig die Unabhängigkeit von den Betriebssystemherstellern ermöglichen.
	- Für jeden machbar, verlangt etwas persönlichen Einsatz
	- Erreicht nicht ganz die Eleganz der betriebssystemspezifischen Lösungen.
- Die notwendige Datensicherung einer privaten Cloud kann man mit BorgBackup in ein CloudStorage kostengünstig automatisieren.
	- Vielfältige Informationen und Anleitungen im Internet
	- Geeignete CloudStorage Anbieter: <https://www.borgbackup.org/support/commercial.html>
	- Empfehlung: Vortrag Herbert Oppmann: Datensicherung über das Internet mit BorgBackup
		- <https://www.franken.de/fileadmin/mediapool/kongress/2019/Vortraege/191124-BorgBackup.pdf>

## Fragen, Kommentare?

- Bitte den Jitsi-Meet Chat verwenden
	- Gerne auch später per Email an mich:-)

- BTW: Wer hätte Interesse an einer detailierten Einweisung in die Realisierung der beschriebenen Lösung?
	- Bitte eine Email an: <max@datenheim.org>